## 藍芽喇叭&麥克風使用步驟

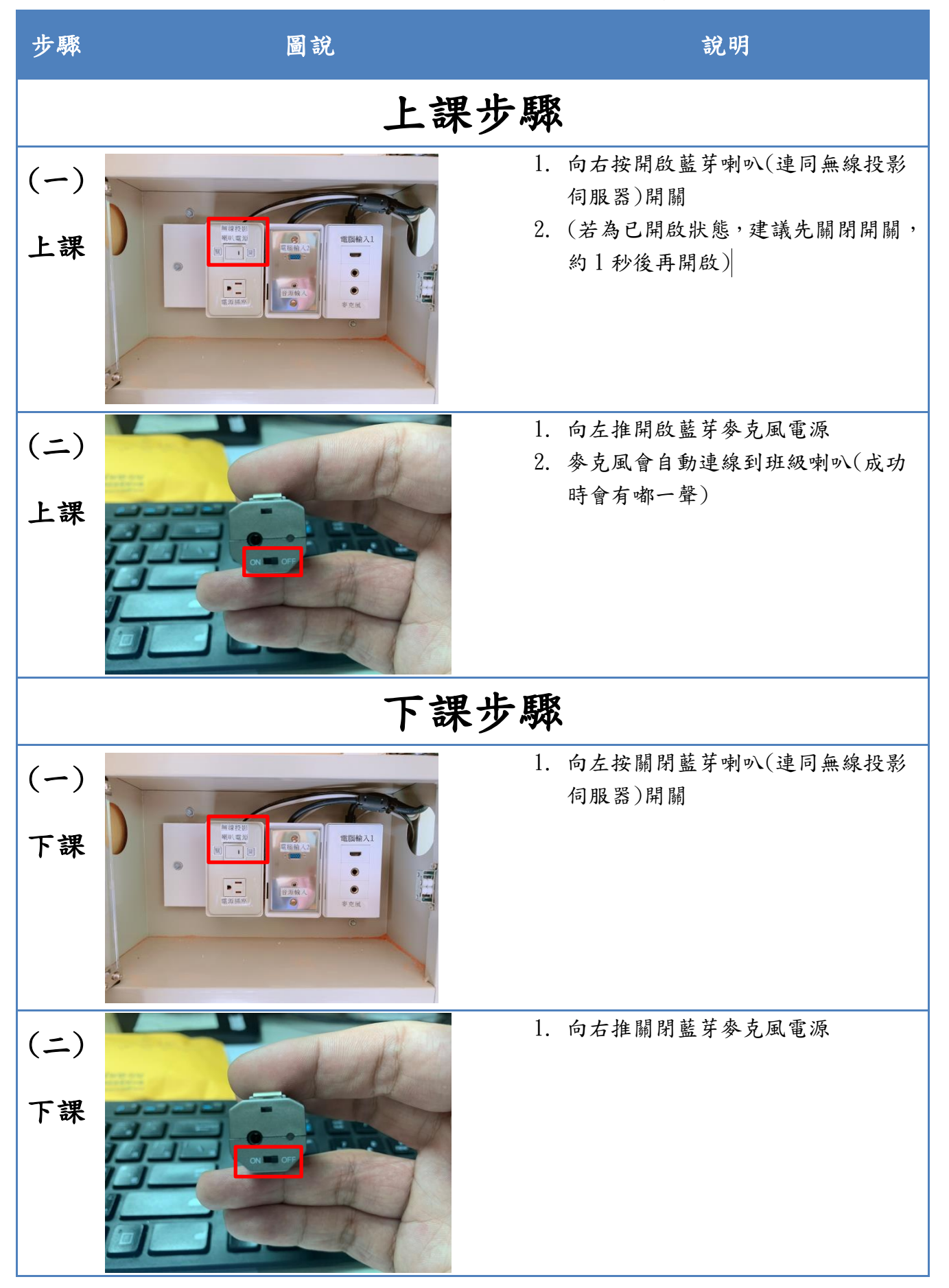

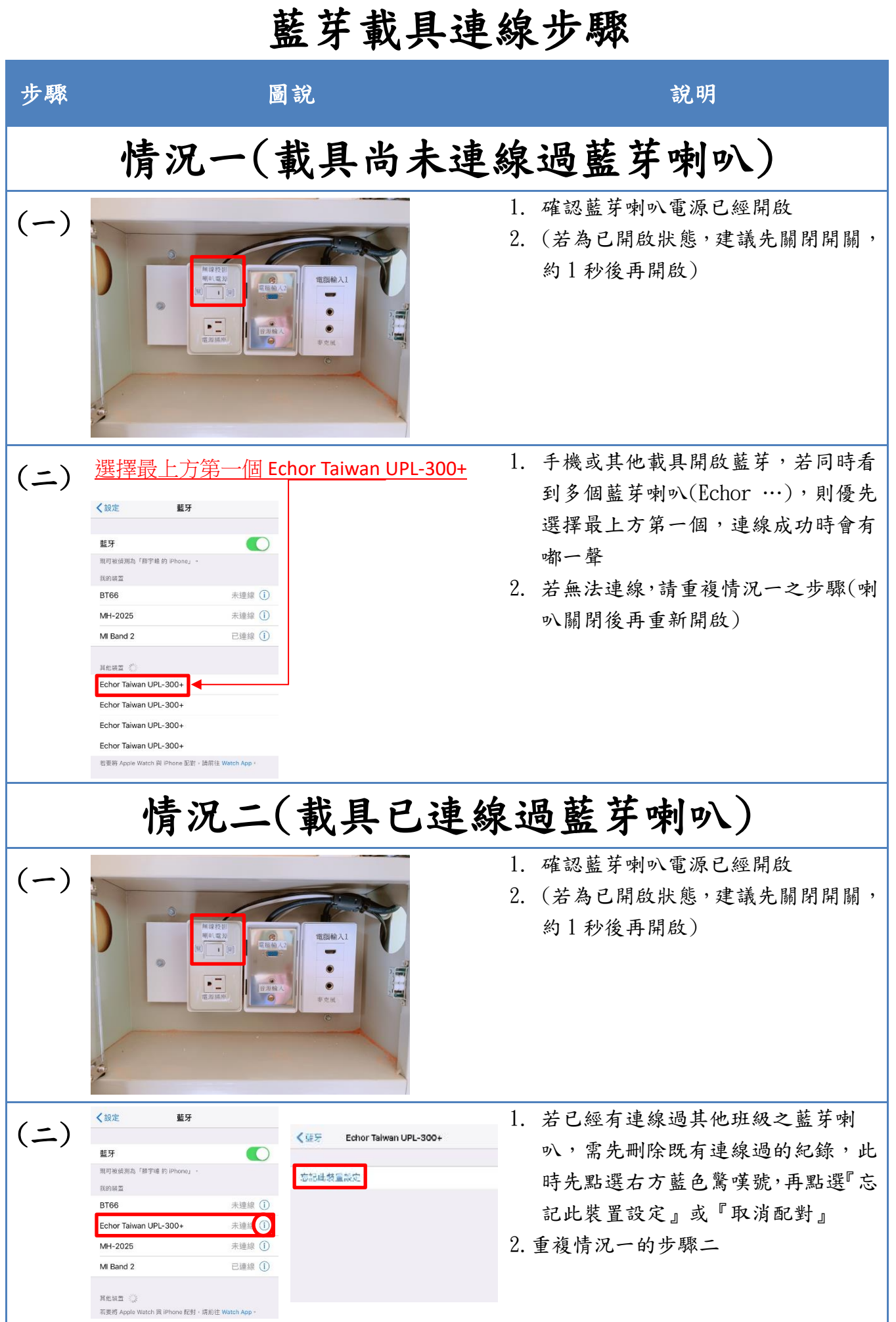